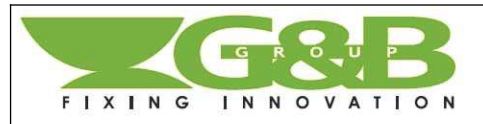

#### G&B Fissaggi S.r.l. Italia

C.so Savona 22,1029 Villastellone (TO), Italia tel. +39 011 9619433 - fax +39 011 9619382 www.gebfissaggi.com - info@gebfissaggi.com

> $d_0$  $=$

 $L_{t}$ 

 $t_{\rm fv}$ 

 $\overline{d}$ 

 $L_{v}$ 

 $h_{nom}$  $=$ 

 $=$ 

 $=$ 

 $=$ 

 $\equiv$ 

 $h_{nom} = L_t$  $L_v \geq L_t + t_{fix}$  **G&B Fissaggi UK G&B Fissaggi Vertretung Deutschland CAD : Iocaggi Vorticum**<br>G&B Fissaggi Ibérica<br>G&B Fissaggi Benelux **G&B Fissaggi France** 

**FR** 

p. 1/2

rev. 12/2021

**FICHE TECHNIQUE** 

RAPID ACCIAIO cheville autoperceuse pour plaque de plâtre

Cheville autoperceuse pour plaque de plâtre et béton cellulaire (gasbeton).

Sur les plaques de plâtre il n'est pas nécessaire de percer, il suffit de visser le bouchon directement dans le support (un trou de 6 mm de diamètre est nécessaire dans le béton cellulaire).

- Pointe auto-perçante
- Hélice large auto-fraisante pour faciliter la pénétration dans le trou
- Empreinte profonde pour les tournevis à lame droite et pozidriv
- Peut être utilisé avec vis à bois, à aggloméré et auto-taraudeuses

### **Supports**

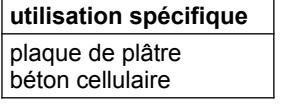

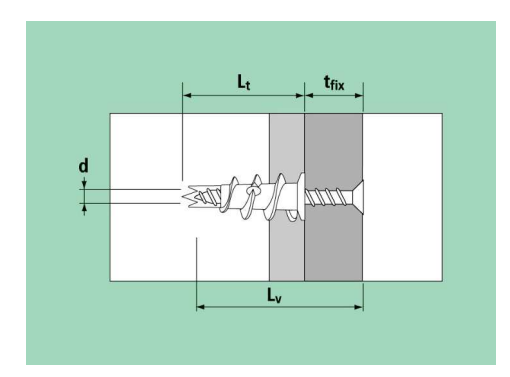

# **RAPID Acciaio**

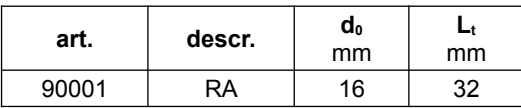

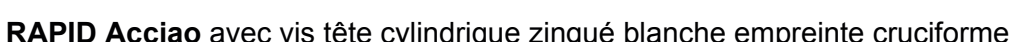

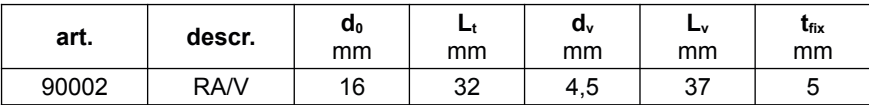

# **Installation**

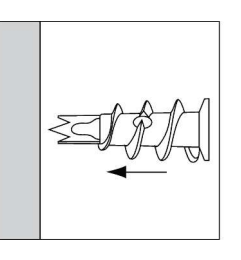

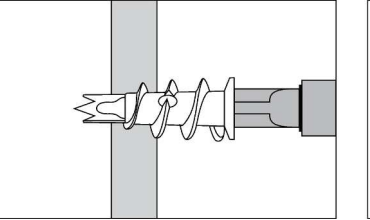

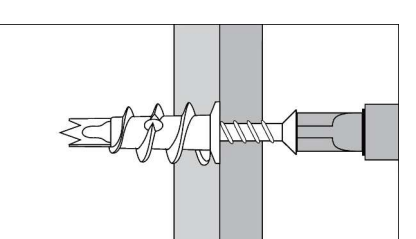

# **Matériaux**

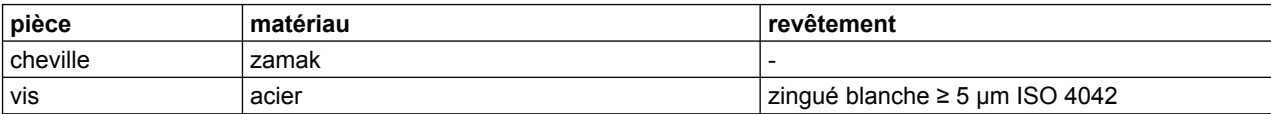

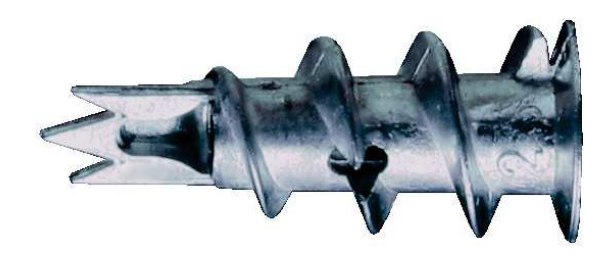

diamètre de la cheville

lonqueur de la cheville

profondeur d'insertion

épaisseur fixable

diamètre de la vis

longueur de la vis

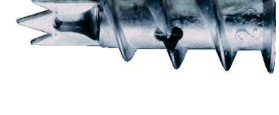

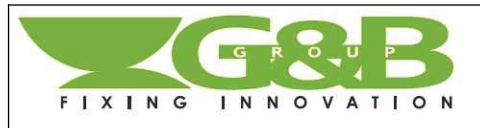

### G&B Fissaggi S.r.l. Italia

C.so Savona 22,1029 Villastellone (TO), Italia tel. +39 011 9619433 - fax +39 011 9619382 www.gebfissaggi.com - info@gebfissaggi.com **G&B Fissaggi UK G&B Fissaggi Vertretung Deutschland CAB Fissaggi Ibérica**<br>G&B Fissaggi Ibérica<br>G&B Fissaggi Benelux **G&B Fissaggi France** 

## **FICHE TECHNIQUE**

RAPID ACCIAIO cheville autoperceuse pour plaque de plâtre

Données de chargement

en daN (1 daN  $\approx$  1 kg)

## Résistance caractéristique

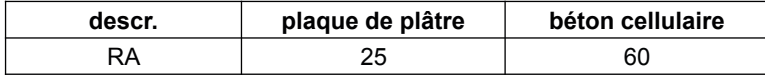

Adopter un coefficient de sécurité approprié  $(4 \div 5)$ .

Les résistances caractéristiques proviennent des essais réalisés au laboratoire G&B Fissaggi dans le respect des normes de référence. Les valeurs de chargement ne sont valides que si l'installation est effectué correctement. Le concepteur est responsable du dimensionnement et du nombre de points d'ancrage.

#### Charge recommandée

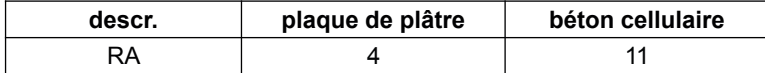

Les charges recommandées comprennent le facteur de sécurité 4 mentionné ci-dessus et le facteur de sécurité supplémentaire  $1,4.$ 

#### rev. 12/2021 p. 2/2

FR